## **Audacious - OLD, PLEASE USE GITHUB DISCUSSIONS/ISSUES - Feature #619**

# **Randomize or shuffle from command line**

February 03, 2016 06:07 - Dennis Bautell

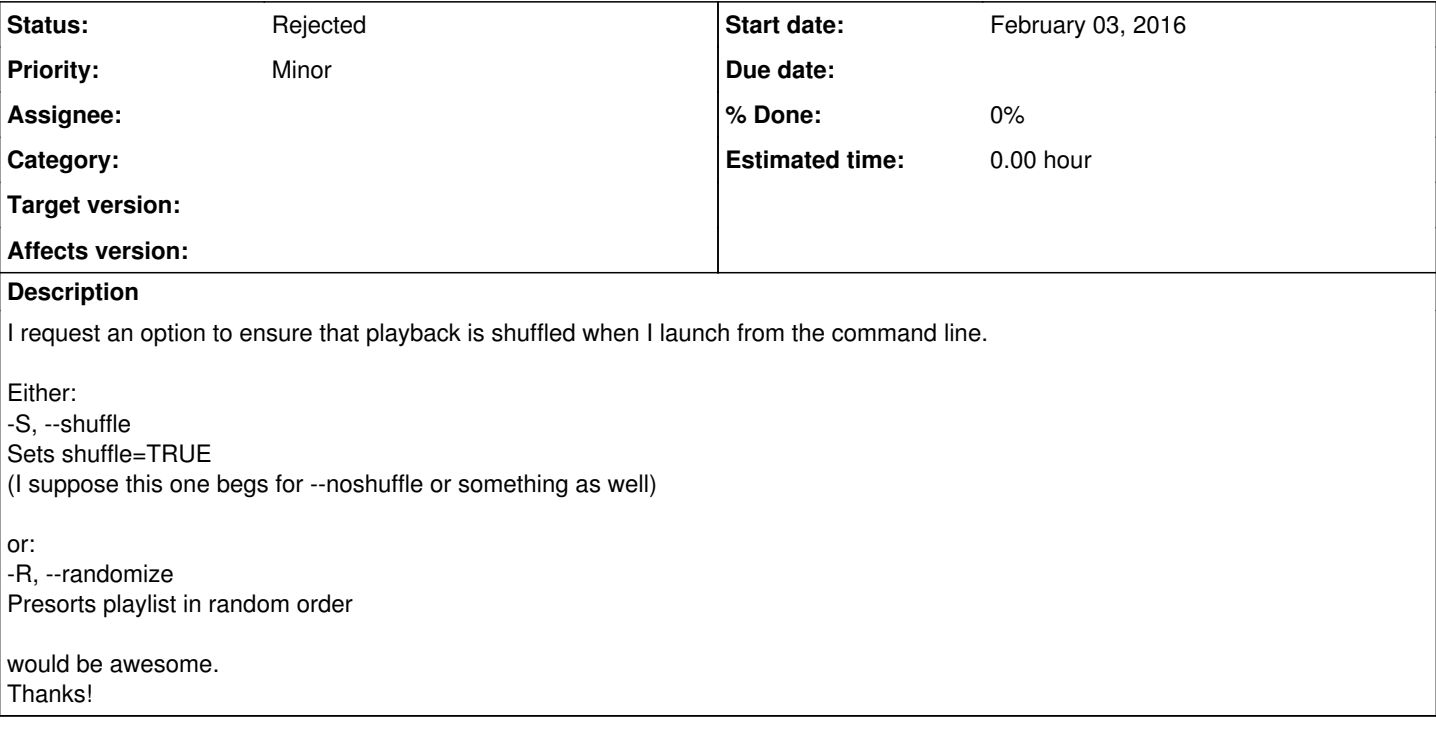

### **History**

#### **#1 - February 03, 2016 14:33 - Michael Schwendt**

audtool can do that already, and if you want to enforce shuffling, this would work:

audtool playlist-shuffle-status|grep "on" || audtool playlist-shuffle-toggle

#### **#2 - July 10, 2016 06:30 - John Lindgren**

*- Status changed from New to Rejected*

As Mr. Schwendt stated, this feature exists already. Closing.